## Package 'cpop'

November 21, 2022

<span id="page-0-0"></span>Type Package

Title Detection of Multiple Changes in Slope in Univariate Time-Series

Version 1.0.6

Date 2022-11-21

Maintainer Daniel Grose <dan.grose@lancaster.ac.uk>

Description Detects multiple changes in slope using the CPOP dynamic programming approach of Fearnhead, Maidstone, and Letch-

ford (2019) [<doi:10.1080/10618600.2018.1512868>](https://doi.org/10.1080/10618600.2018.1512868). This method finds the best continuous piecewise linear fit to data under a criterion that measures fit to data using the residual sum of squares, but penalizes complexity based on an L0 penalty on changes in slope.

License GPL  $(>= 2)$ 

**Depends**  $R$  ( $>= 3.5.0$ ), crops, pacman

Imports Rdpack,Rcpp (>= 0.12.13), ggplot2,mathjaxr,pracma,methods

LinkingTo Rcpp

Suggests testthat,R.rsp

RoxygenNote 7.1.2

RdMacros Rdpack,mathjaxr

VignetteBuilder R.rsp

## R topics documented:

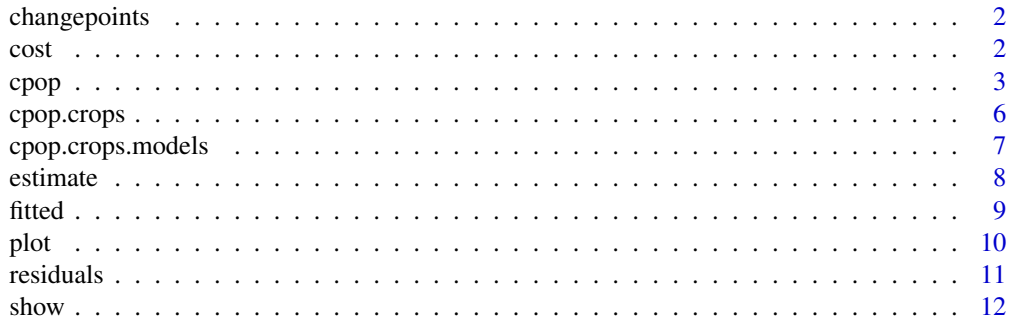

<span id="page-1-0"></span>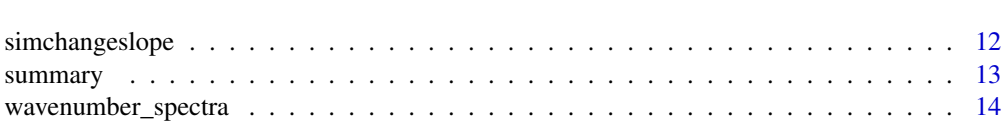

#### **Index** the contract of the contract of the contract of the contract of the contract of the contract of the contract of the contract of the contract of the contract of the contract of the contract of the contract of the co

changepoints *Changepoint locations*

#### Description

Creates a data frame containing the locations of the changepoints in terms of the index of the data and the value of the location at that index.

## Arguments

object An instance of an cpop S4 class produced by [cpop](#page-2-1).

## Value

A data frame.

#### Examples

library(cpop)

```
# generate some test data
set.seed(0)
x \leq -\text{seq}(0,1,0.01)n \leftarrow length(x)sd \leq rep(0.1,n)
mu <- c(2*x[1:floor(n/2)],2 - 2*x[(floor(n/2)+1):n])
y <- rnorm(n,mu,sd)
# use the locations in x
res <- cpop(y,x,beta=2*log(length(y)),sd=sd)
```

```
changepoints(res)
```
cost *Calculate the cost of a model fitted by cpop*

#### Description

Calculate the penalised cost of a model fitted by cpop using the residual sum of squares and the penalty values.

<span id="page-2-0"></span> $c_{pop}$  3

## Arguments

object An instance of an S4 class produced by [cpop](#page-2-1).

## Value

Numerical value of the penalised cost associated with the segmentations determined by using [cpop](#page-2-1)

## Examples

```
library(cpop)
```

```
# simulate data with change in gradient
set.seed(1)
x \leftarrow (1:50/5)^2y <- simchangeslope(x,changepoints=c(10,50),change.slope=c(0.25,-0.25),sd=1)
# determine changepoints
res <- cpop(y,x,beta=2*log(length(y)))
# calculate the penalised cost
```
cost(res)

<span id="page-2-1"></span>cpop *Find the best segmentation of data for a change-in-slope model*

## Description

The CPOP algorithm fits a change-in-slope model to data.

#### Usage

```
cpop(
 y,
 x = 1: length(y) - 1,
  grid = x,beta = 2 * log(length(y)),sd = sqrt(mean(diff(diff(y))^2)/6),
  minseglen = 0,
  prune.approx = FALSE
\lambda
```
#### Arguments

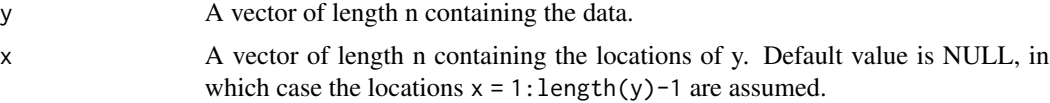

<span id="page-3-0"></span>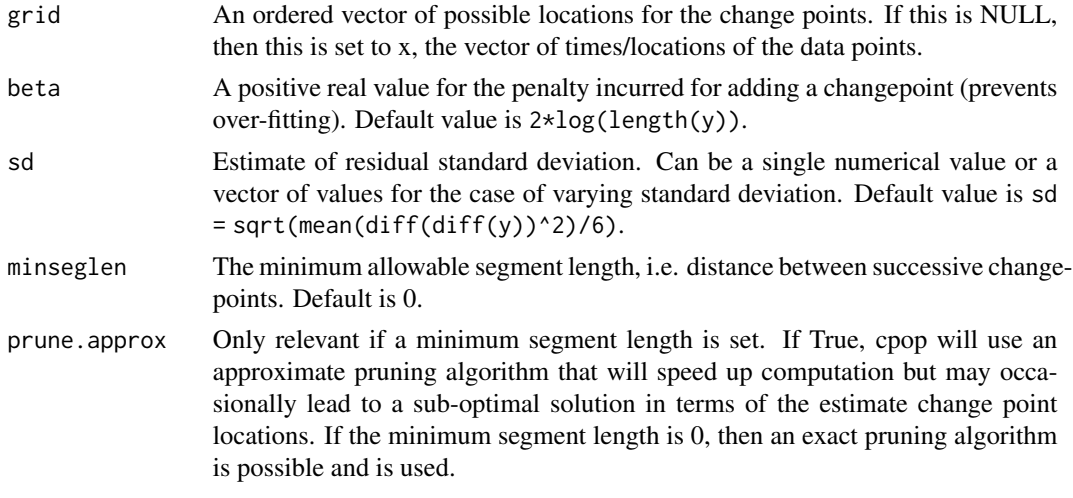

#### Details

The CPOP algorithm fits a change-in-slope model to data. It assumes that we have we have data points  $(y_1, x_1), \ldots, (y_n, x_n)$ , ordered so that  $x_1 < x_2 < \cdots < x_n$ . For example  $x_i$  could be a time-stamp of when response  $y_i$  is obtained. We model the response,  $y$ , as a signal plus noise where the signal is modelled as a continuous piecewise linear function of  $x$ . That is

$$
y_i = f(x_i) + \epsilon_i
$$

where  $f(x)$  is a continuous piecewise linear function.

To estimate the function  $f(x)$  we specify a set of N grid points,  $g_{1:N}$  with these ordered so that  $g_i < g_j$  if and only if  $i < j$ , and allow the slope of  $f(x)$  to only change at these grid points. We then estimate the number of changes, the location of the changes, and hence the resulting function  $f(x)$  by minimising a penalised weighted least squares criteria. This criteria includes a term which measures fit to the data, which is calculated as the sum of the square residuals of the fitted function, scaled by the variance of the noise. The penalty is proportional to the number of changes.

That is our estimated function will depend on  $K$ , the number of changes in slope, their locations,  $\tau_1, \ldots, \tau_K$ , and the value of the function  $f(x)$  at these change points,  $\alpha_1, \ldots, \alpha_K$ , and its values,  $\alpha_0$  at  $\tau_0 < x_1$  and  $\alpha_{K+1}$  at some  $\tau_{K+1} > x_N$ . The CPOP algorithm then estimates  $K$ ,  $\tau_{1:K}$  and  $\alpha_{0:K+1}$  as the values that solve the following minimisation problem

$$
\min_{K,\tau_{1:K}\in g_{1:N},\alpha_{0:K+1}} \left\{ \sum_{i=1}^{n} \frac{1}{\sigma_i^2} \left( y_i - \alpha_{j(i)} - (\alpha_{j(i)+1} - \alpha_{j(i)}) \frac{x_i - \tau_{j(i)}}{\tau_{j(i)+1} - \tau_{j(i)}} \right)^2 + K\beta \right\}
$$

where  $\sigma_1^2, \ldots, \sigma_n^2$  are the variances of the noise  $\epsilon_i$  for  $i = 1, \ldots, n$ , and  $\beta$  is the penalty for adding a changepoint. The sum in this expression is the weighted residual sum of squares, and the  $K\beta$  term is the penalty for having  $K$  changes.

If we know, or have a good estimate of, the residual variances, and the noise is (close to) independent over time then an appropriate choice for the penalty is  $\beta = 2 \log n$ , and this is the default for CPOP. However in many applications these assumptions will not hold and it is advised to look at segmentations for different value of  $\beta$  – this is possible using CPOP with the CROPS algorithm [cpop.crops](#page-5-1). Larger values of  $\beta$  will lead to functions with fewer changes. Also there is a trade-off

#### cpop 5

between the variances of the residuals and  $\beta$ : e.g. if we double the variances and half the value of  $\beta$  we will obtain the same estimates for the number and location of the changes and the underlying function.

## Value

An instance of an S4 class of type cpop.class.

## References

Fearnhead P, Maidstone R, Letchford A (2019). "Detecting Changes in Slope With an L0 Penalty." *Journal of Computational and Graphical Statistics*, 28(2), 265-275. [doi:10.1080/10618600.2018.1512868.](https://doi.org/10.1080/10618600.2018.1512868)

## Examples

```
library(cpop)
```

```
# simulate data with change in gradient
set.seed(1)
x \leftarrow (1:50/5)^2y <- simchangeslope(x,changepoints=c(10,50),change.slope=c(0.25,-0.25),sd=1)
# analyse using cpop
res <- cpop(y, x)p <- plot(res)
print(p)
# generate the "true" mean
mu \leq simchangeslope(x,changepoints=c(10,50),change.slope=c(0.25,-0.25),sd=0)
# add the true mean to the plot
library(pacman)
p_load(ggplot2)
p \leftarrow p + geom\_line(aes(y = mu), color = "blue", linetype = "dotted")print(p)
# heterogeneous data
set.seed(1)
sd \leftarrow (1:50)/25
```

```
y <- simchangeslope(x,changepoints=c(10,50),change.slope=c(0.25,-0.25),sd=sd)
```

```
# analysis assuming constant noise standard deviation
res <- cpop(y,x,beta=2*log(length(y)),sd=sqrt(mean(sd^2)))
p <- plot(res)
print(p)
```

```
# analysis with the true noise standard deviation
res.true \leq cpop(y, x, beta=2*log(length(y)), sd=sd)
p <- plot(res.true)
print(p)
```

```
# add the true mean to the plot
p \leftarrow p + \text{geom\_line}(aes(y = mu), \text{ color} = \text{"blue", linetype = \text{"dotted"}})print(p)
```
## <span id="page-5-1"></span><span id="page-5-0"></span>cpop.crops *Calculate changepoint locations over a range of penalty values*

## Description

Runs the Changepoints for a Range of Penalties (CROPS) algorithm of Haynes et al. (2017) to find all of the optimal segmentations for multiple penalty values over a continuous range. For details of the CROPS method see the **[crops](#page-0-0)** package. To obtain details for each segmentation determined by [cpop.crops](#page-5-1) use the [segmentations](#page-0-0) method (see example below).

## Usage

```
cpop.crops(
 y,
 x = 1: length(y),
 grid = x,beta_min = 1.5 * log(length(y)),beta_max = 2.5 * log(length(y)),sd = sqrt(mean(diff(diff(y))^2)/6),
 minseglen = 0,
 prune.approx = FALSE
)
```
#### Arguments

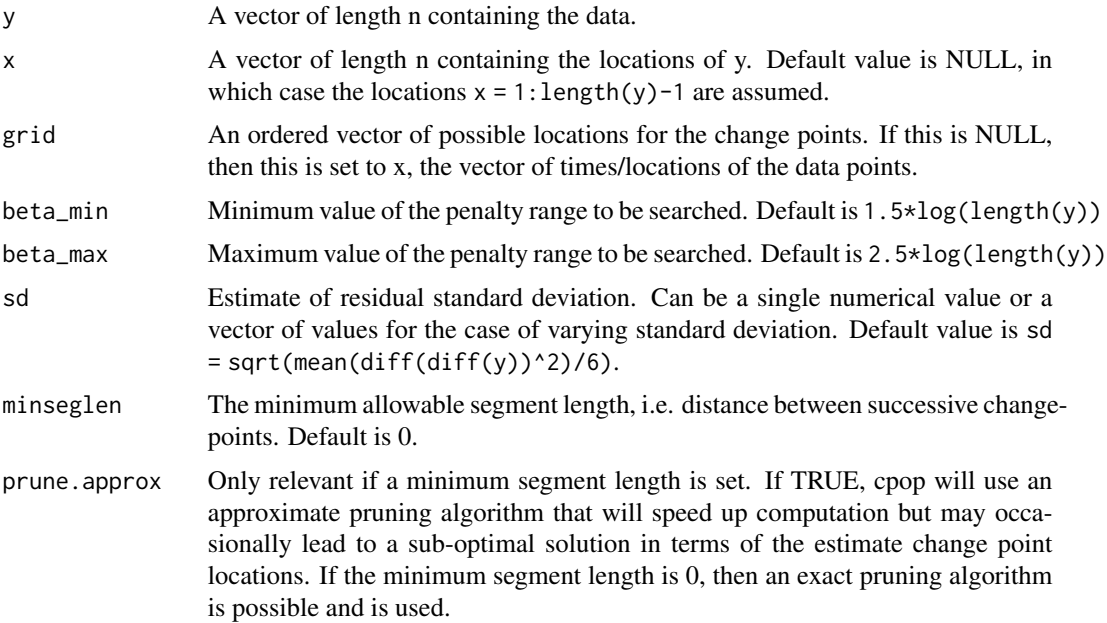

#### <span id="page-6-0"></span>Value

An instance of an S4 class of type cpop.crops.class which extends the crops.class in crops.

#### References

Haynes K, Eckley IA, Fearnhead P (2017). "Computationally Efficient Changepoint Detection for a Range of Penalties." *Journal of Computational and Graphical Statistics*, 26(1), 134-143. [doi:10.1080/10618600.2015.1116445.](https://doi.org/10.1080/10618600.2015.1116445)

Grose D, Fearnhead P (2021). *crops: Changepoints for a Range of Penalties (CROPS)*. R package version 1.0.1, <https://CRAN.R-project.org/package=crops>.

## Examples

library(cpop)

```
# generate some data
set.seed(0)
x \leq -\text{seq}(0,1,0.01)n <- length(x)
sd \leq rep(0.1,n)
mu <- c(2*x[1:floor(n/2)],2 - 2*x[(floor(n/2)+1):n])
y <- rnorm(n,mu,sd)
# calculate the changepoint locations and cost over a range of penalty values
res <- cpop.crops(y,x,sd=sd,beta_min=0.4*log(length(y)),beta_max=2.5*log(length(y)))
summary(res)
# plot the results
plot(res)
# show the segmentations
```

```
segmentations(res)
```
cpop.crops.models *Extract the cpop models created by cpop.crops*

## Description

Obtains a list of models corresponding to each of the beta (penalty) values considered during a cpop.crops analysis.

## Usage

```
cpop.crops.models(object)
```
#### Arguments

object An S4 object of type cpop.crops.class produced by cpop.crops.

#### <span id="page-7-0"></span>Value

A list of S4 cpop.class objects corresponding to the beta values considered by a cpop.crops analysis.

#### References

Haynes K, Eckley IA, Fearnhead P (2017). "Computationally Efficient Changepoint Detection for a Range of Penalties." *Journal of Computational and Graphical Statistics*, 26(1), 134-143. [doi:10.1080/10618600.2015.1116445.](https://doi.org/10.1080/10618600.2015.1116445)

Grose D, Fearnhead P (2021). *crops: Changepoints for a Range of Penalties (CROPS)*. R package version 1.0.1, <https://CRAN.R-project.org/package=crops>.

#### See Also

[cpop.crops](#page-5-1),[crops](#page-0-0)

#### Examples

library(cpop)

```
set.seed(1)
n <- 500
x < -1:nm < -10mu <- simchangeslope(x,changepoints=(n/(m+1))*0:m,change.slope=c(0.1,0.2*(-1)^(1:m)),sd=0)
epsilon <- rnorm(n+2)
y <- mu+(epsilon[1:n]+epsilon[2:(n+1)]+epsilon[3:(n+2)])/sqrt(3)
res.crops <- cpop.crops(y,x,beta_min=0.5*log(length(y)),beta_max=40*log(length(y)))
models <- cpop.crops.models(res.crops)
for(m in models)
{
  plot(m)
}
```
estimate *Estimate the fit of a cpop model*

## Description

Estimates the fit of a cpop model at the specified locations. If no locations are specified it evaluates the estimates at the locations specified when calling [cpop](#page-2-1).

#### <span id="page-8-0"></span>fitted 9

## Arguments

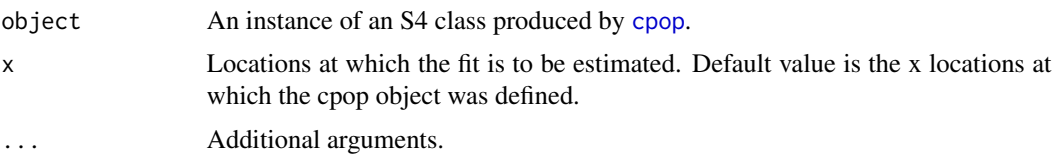

## Value

A data frame with two columns containing the locations x and the corresponding estimates y\_hat.

## Examples

library(cpop)

```
# simulate data with change in gradient
set.seed(1)
x \leftarrow (1:50/5)^2y <- simchangeslope(x,changepoints=c(10,50),change.slope=c(0.25,-0.25),sd=1)
# determine changepoints
res <- cpop(y,x,beta=2*log(length(y)))
# estimate fit at points used in call to cpop
estimate(res)
# estimate fit at specified locations
estimate(res,seq(0,100,10))
#extrapolate fit
estimate(res,seq(-20,140,20))
```
fitted *Extract model fitted values*

## Description

Extracts the fitted values produced by [cpop](#page-2-1).

## Usage

```
## S4 method for signature 'cpop.class'
fitted(object)
```
#### Arguments

object An instance of an S4 class produced by [cpop](#page-2-1).

## <span id="page-9-0"></span>Value

A data frame containing the endpoint coordinates for each line segment fitted between the detected changepoints. The data frame also contains the gradient and intercept values for each segment and the corresponding residual sum of squares (RSS).

#### Examples

library(cpop)

```
# simulate data with change in gradient
set.seed(1)
x \leftarrow (1:50/5)^2y <- simchangeslope(x,changepoints=c(10,50),change.slope=c(0.25,-0.25),sd=1)
# determine changepoints
res <- cpop(y,x,beta=2*log(length(y)))
# calculate segments
fitted(res)
```
plot *Visualise changepoint locations and associated data*

#### Description

Plot methods for S4 objects returned by [cpop](#page-2-1).

#### Usage

## S4 method for signature 'cpop.class,ANY' plot(x)

#### Arguments

x An instance of an [cpop](#page-2-1) S4 class produced by cpop.

## Value

A ggplot object.

## Examples

library(cpop)

```
# simulate data with change in gradient
set.seed(1)
x \leftarrow (1:50/5)^2y <- simchangeslope(x,changepoints=c(10,50),change.slope=c(0.25,-0.25),sd=1)
```
#### <span id="page-10-0"></span>residuals and the contract of the contract of the contract of the contract of the contract of the contract of the contract of the contract of the contract of the contract of the contract of the contract of the contract of

```
# analyse data
res <- cpop(y,x,beta=2*log(length(y)))
# generate plot object
p <- plot(res)
# visualise
print(p)
```
residuals *Extract residuals from a cpop model*

## Description

Extracts residuals from a cpop model.

## Usage

```
## S4 method for signature 'cpop.class'
residuals(object)
```
## Arguments

object An instance of an S4 class produced by [cpop](#page-2-1).

## Value

A single column matrix containing the residuals.

## Examples

```
library(cpop)
# simulate data with change in gradient
set.seed(1)
x \leq (1:50/5)^2y <- simchangeslope(x,changepoints=c(10,50),change.slope=c(0.25,-0.25),sd=1)
# determine changepoints
res <- cpop(y,x,beta=2*log(length(y)))
# calculate the residuals
residuals(res)
```
## Description

Displays an S4 object produced by [cpop](#page-2-1).

## Arguments

object An instance of an S4 class produced by [cpop](#page-2-1).

## Examples

library(cpop)

```
# simulate data with change in gradient
set.seed(1)
x \leftarrow (1:50/5)^2y <- simchangeslope(x,changepoints=c(10,50),change.slope=c(0.25,-0.25),sd=1)
# determine changepoints
res <- cpop(y,x,beta=2*log(length(y)))
# display a summary of the results using show
show(res)
```
simchangeslope *Generate simulated data*

#### Description

Generates simulated data for use with [cpop](#page-2-1).

## Usage

```
simchangeslope(x, changepoints, change.slope, sd = 1)
```
## Arguments

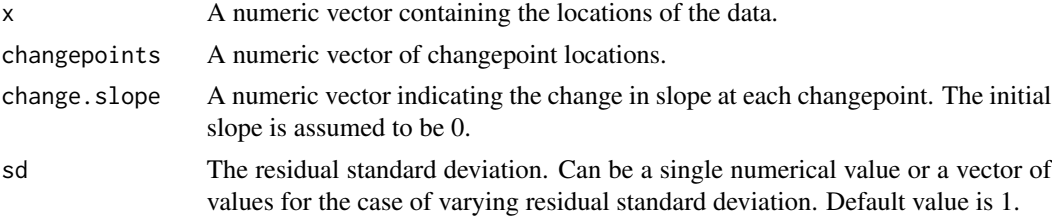

<span id="page-11-0"></span>

#### <span id="page-12-0"></span>summary the contract of the contract of the contract of the contract of the contract of the contract of the contract of the contract of the contract of the contract of the contract of the contract of the contract of the co

## Value

A vector of simulated y values.

## Examples

```
library(cpop)
library(pacman)
p_load(ggplot2)
# simulate changepoints with constant sd
set.seed(1)
changepoints <- c(0,25,50,100)
change.slope <- c(0.2,-0.3,0.2,-0.1)
x < -1:200sd < -0.2y <- simchangeslope(x,changepoints,change.slope,sd)
df \leq data.frame("x"=x,"y"=y)
p <- ggplot(data=df,aes(x=x,y=y))
p \leq -p + \text{geom\_point}()p <- p + geom_vline(xintercept=changepoints,
                     color="red",
                     linetype="dashed")
print(p)
# simulate changepoints with varying sd
sd <- 0.2 + x/200y <- simchangeslope(x,changepoints,change.slope,sd)
df$y <- y
p <- ggplot(data=df,aes(x=x,y=y))
p \leftarrow p + \text{geom\_point}()p <- p + geom_vline(xintercept=changepoints,
                     color="red",
                     linetype="dashed")
```
print(p)

summary *Summarise a cpop analysis*

## Description

Summary method for results produced by [cpop](#page-2-1).

#### Usage

```
## S4 method for signature 'cpop.class'
summary(object)
```
#### Arguments

object An instance of an S4 class produced by [cpop](#page-2-1).

#### Examples

library(cpop)

```
# simulate data with change in gradient
set.seed(1)
x \leftarrow (1:50/5)^2y <- simchangeslope(x,changepoints=c(10,50),change.slope=c(0.25,-0.25),sd=1)
# determine changepoints
res <- cpop(y,x,beta=2*log(length(y)))
# display a summary of the results
summary(res)
```
wavenumber\_spectra *Wavenumber power spectra data*

#### Description

Data of power spectra of velocity as a function of wavenumber obtained from climate models of the Atlantic Ocean for two different months and two climate scenarios: a present-day one (run 2000) and a future scenario (run 2100). See Richards KJ, Whitt DB, Brett G, Bryan FO, Feloy K, Long MC (2021). "The Impact of Climate Change on Ocean Submesoscale Activity." *Journal of Geophysical Research: Oceans*, 126(5). [doi:10.1002/essoar.10503524.1.](https://doi.org/10.1002/essoar.10503524.1)

#### Usage

```
data(wavenumber_spectra)
```
#### Format

A dataframe with 5 columns and 247 rows. The first column is wavenumber (cycles per metre). The other columns are the power spectra values for different months (Feb run 2000, Aug run 2000, Feb run 2100, Aug run 2100). The original data is documented in Richards KJ, Whitt DB, Brett GJ (2020). "Climate change impact on submesoscale ROMS data." [doi:10.5281/zenodo.4615129.](https://doi.org/10.5281/zenodo.4615129)

#### References

Richards KJ, Whitt DB, Brett G, Bryan FO, Feloy K, Long MC (2021). "The Impact of Climate Change on Ocean Submesoscale Activity." *Journal of Geophysical Research: Oceans*, 126(5). [doi:10.1002/essoar.10503524.1.](https://doi.org/10.1002/essoar.10503524.1)

Richards KJ, Whitt DB, Brett GJ (2020). "Climate change impact on submesoscale ROMS data." [doi:10.5281/zenodo.4615129.](https://doi.org/10.5281/zenodo.4615129)

<span id="page-13-0"></span>

## wavenumber\_spectra 15

## Examples

```
library(cpop)
library(pacman)
p_load(tidyr,ggplot2,dplyr)
data(wavenumber_spectra)
# take logs of variables
data <- wavenumber_spectra %>% mutate_all(log) %>% rename_all( ~ paste0("log_", .x))
head(data)
# reproduce figure 4 in "The Impact of Climate Change on Ocean Submesoscale
# Activity" - Richards and Whitt (2021)
data %>%
gather(variable,log_power_spectra,-log_wavenumber) %>%
ggplot(aes(x=log_wavenumber, y=log_power_spectra, colour=variable)) +
geom_line() + theme_bw()
```
# <span id="page-15-0"></span>Index

```
∗ datasets
    wavenumber_spectra, 14
changepoints, 2
changepoints,cpop.class-method
        (changepoints), 2
cost, 2
cost,cpop.class-method (cost), 2
cpop, 2, 3, 3, 8–14
cpop.crops, 4, 6, 6, 8
cpop.crops.models, 7
cpop.crops.models,cpop.crops.class-method
        (cpop.crops.models), 7
crops, 6, 8
crops.cpop,cpop.crops.class-method
        (cpop.crops), 6
estimate, 8
estimate,cpop.class-method (estimate), 8
fitted, 9
fitted,cpop.class-method (fitted), 9
plot, 10
plot,cpop.class,ANY-method (plot), 10
residuals, 11
residuals,cpop.class-method
        (residuals), 11
segmentations, 6
show, 12
show,cpop.class-method (show), 12
simchangeslope, 12
summary, 13
summary,cpop.class-method (summary), 13
wavenumber_spectra, 14
```